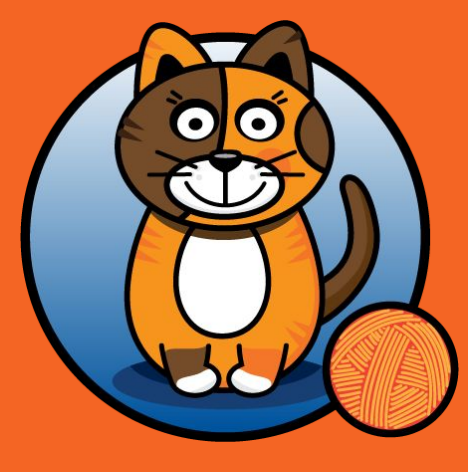

### **Calico Networking with eBPF**

Shaun Crampton, Core Developer for Project Calico Chris Hoge, Developer Advocate for Project Calico

## **What prompted the team to add another dataplane to Calico?**

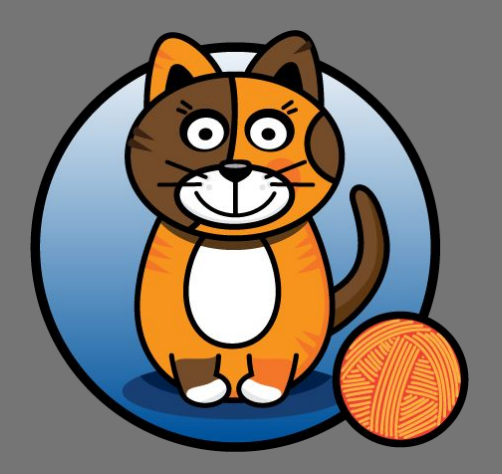

#### **Calico's Pluggable Dataplane**

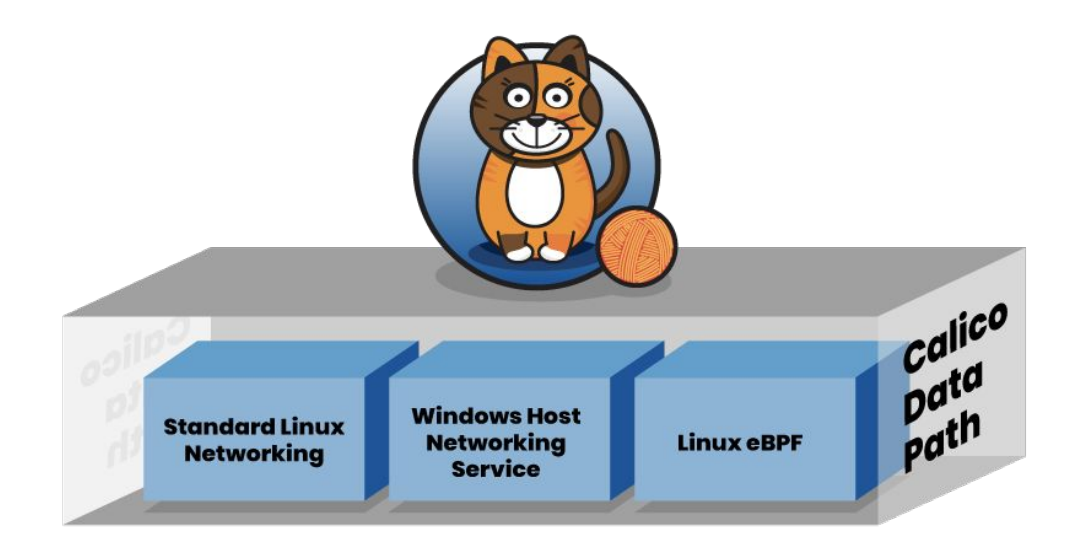

### **What is eBPF?**

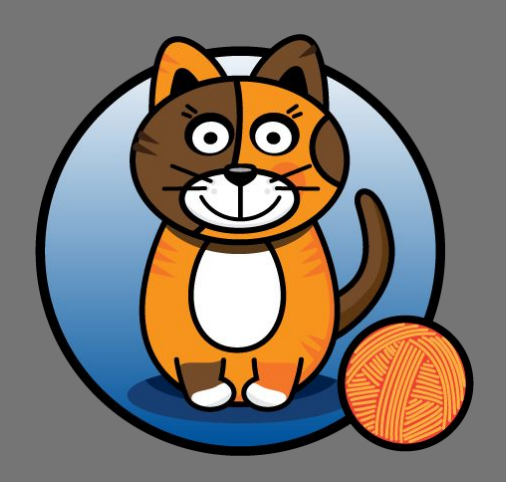

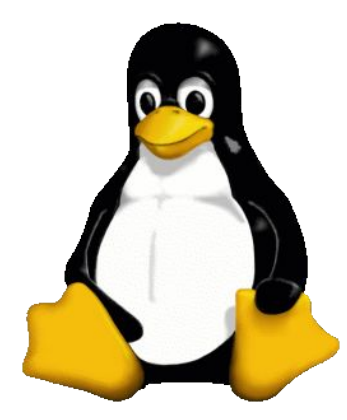

### **(extended) Berkeley Packet Filter**

- An in-kernel virtual machine that "gives super-powers to Linux"
- Allows you to attach mini-programs to low-level hooks in the kernel
- Programs verified to ensure they are "safe"
	- e.g. can't crash the system, access invalid memory addresses, will terminate
- Programs can only interact with the rest of the kernel through helper functions (there's a limit to super powers!)
- The clang compiler can be used to build eBPF programs or you can write them directly in byte-code

### **What sort of things can you do with eBPF?**

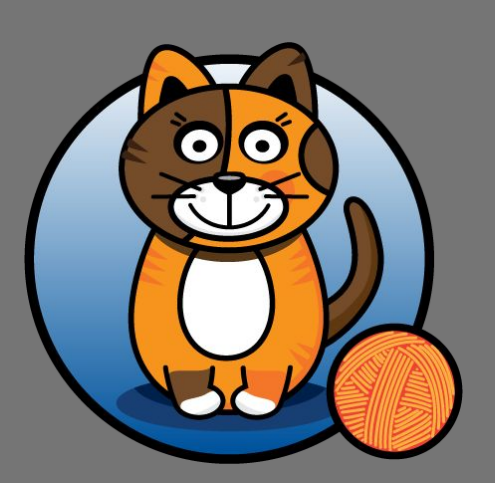

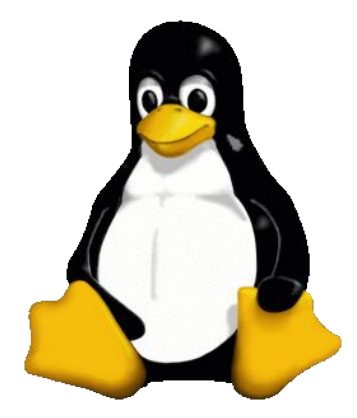

### **eBPF Features and Uses**

- Security!
	- A *seccomp* filter mode allows users to write a program to determine if a system call is allowed.
- Logging and Tracing!
	- Gather information directly from the kernel about what calls are being run and how much time is being spent in them.
- Network Routing and Packet Filtering!
	- It's right there in the name. There are many different networking hooks - with varying performance and richness in capabilities.

### **How did you figure out what to build?**

## **What was your design and development process?**

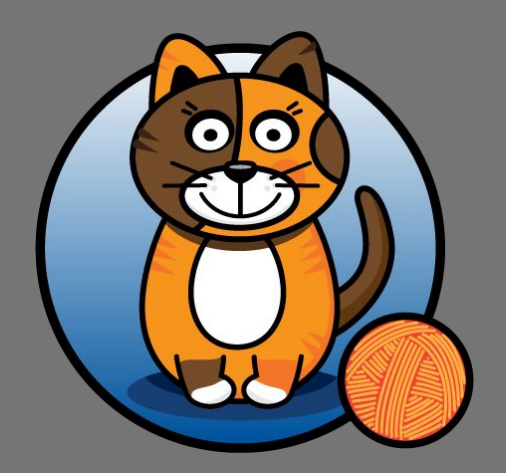

# **How is this different from the current implementation?**

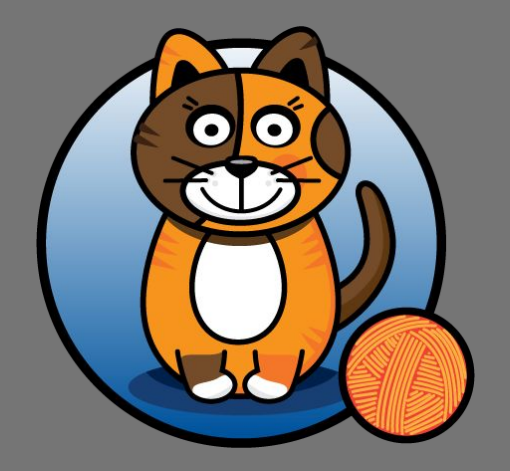

### **What improvements does eBPF bring to Calico?**

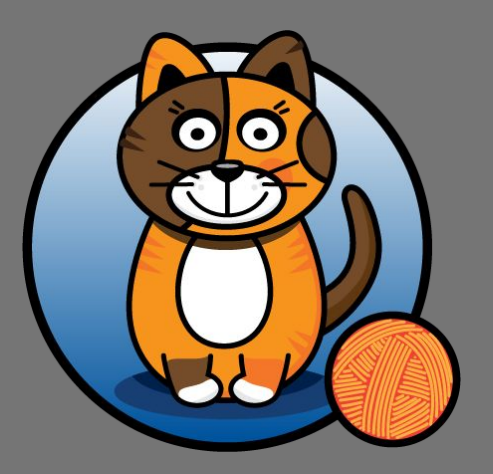

### **Pod-to-pod throughput and CPU**

40 Gbps network, running qperf in single pod

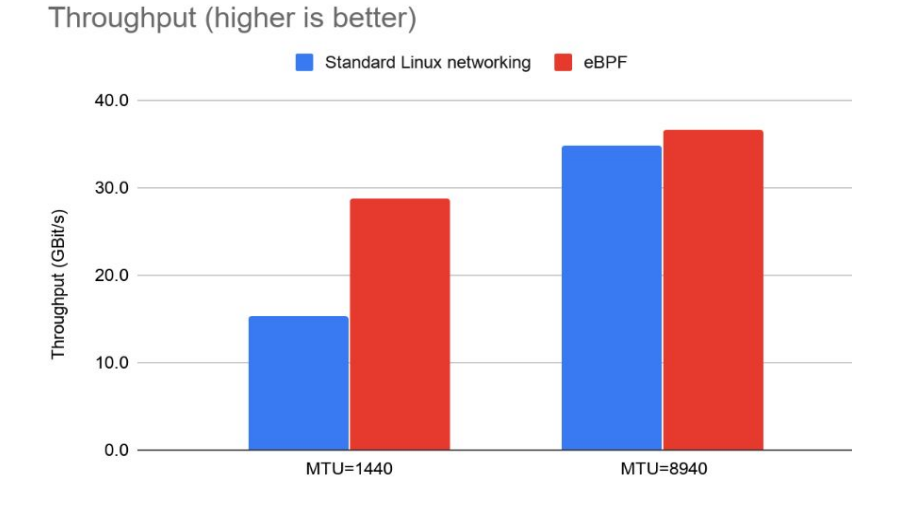

CPU usage (lower is better)

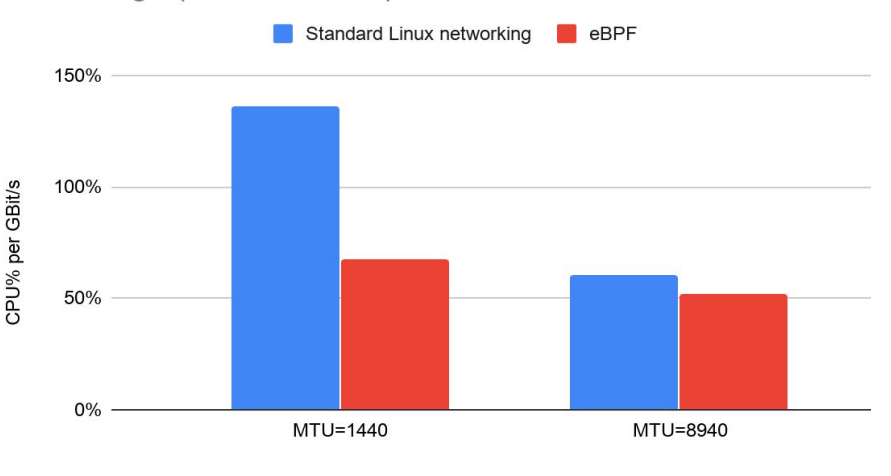

#### **Native handling of Services: First packet latency**

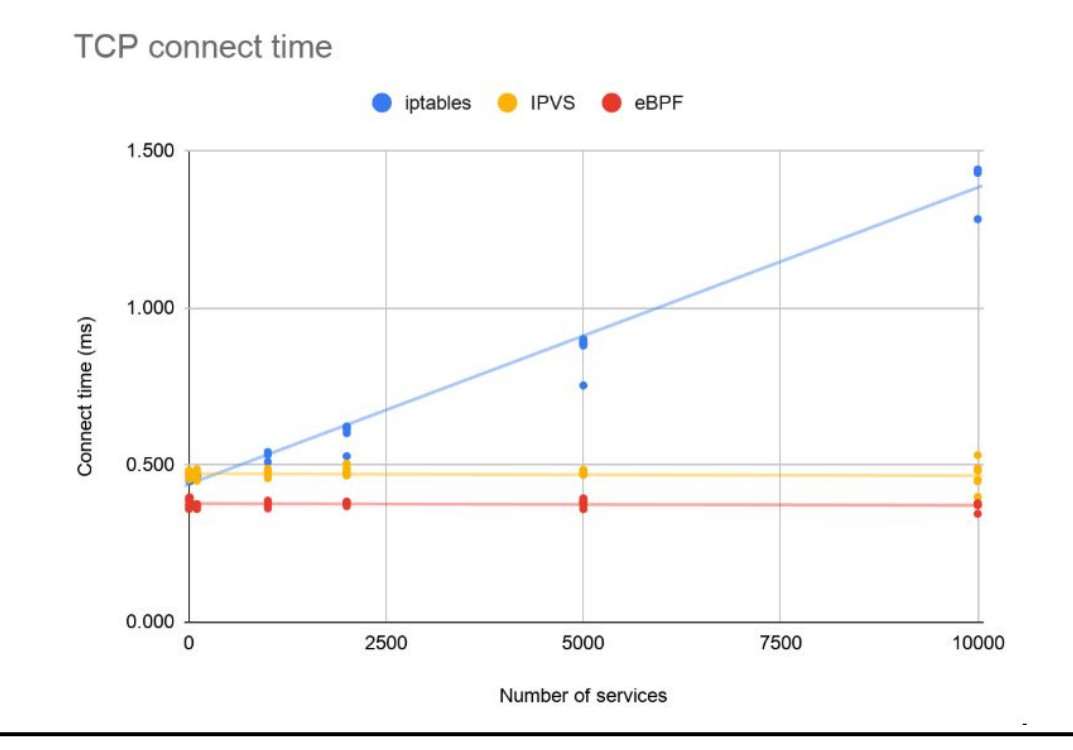

#### **Native handling of Services: More efficient updates**

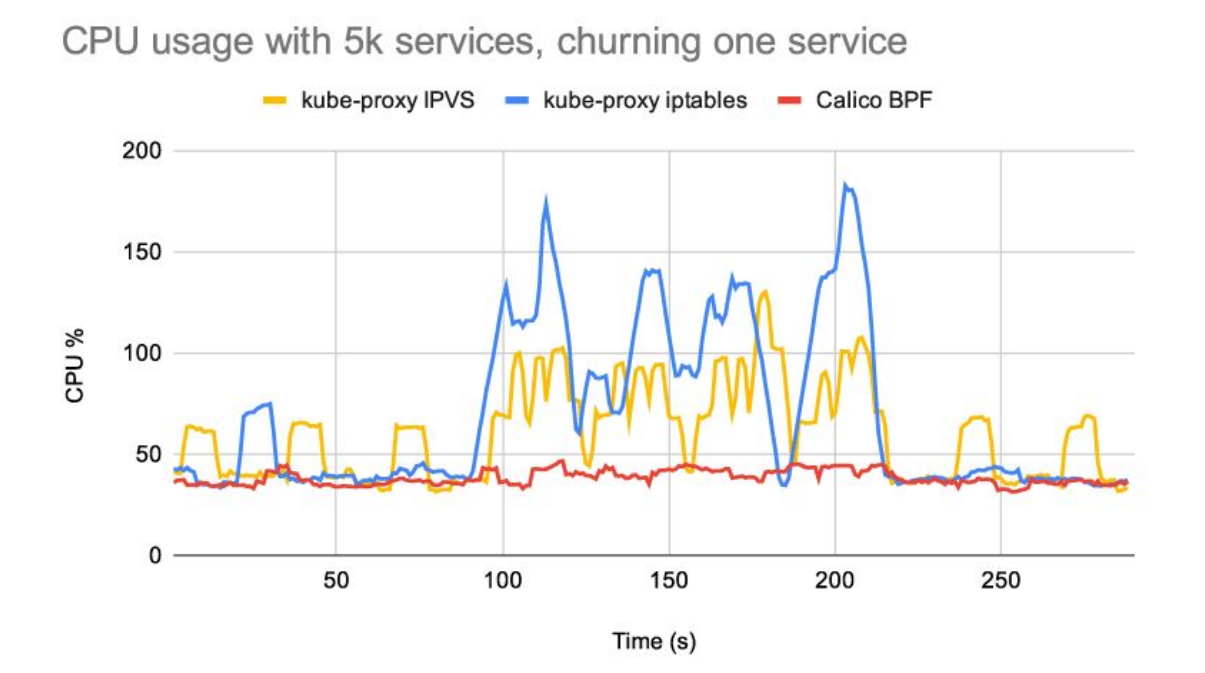

#### **Native handling of Services: Direct Server Return**

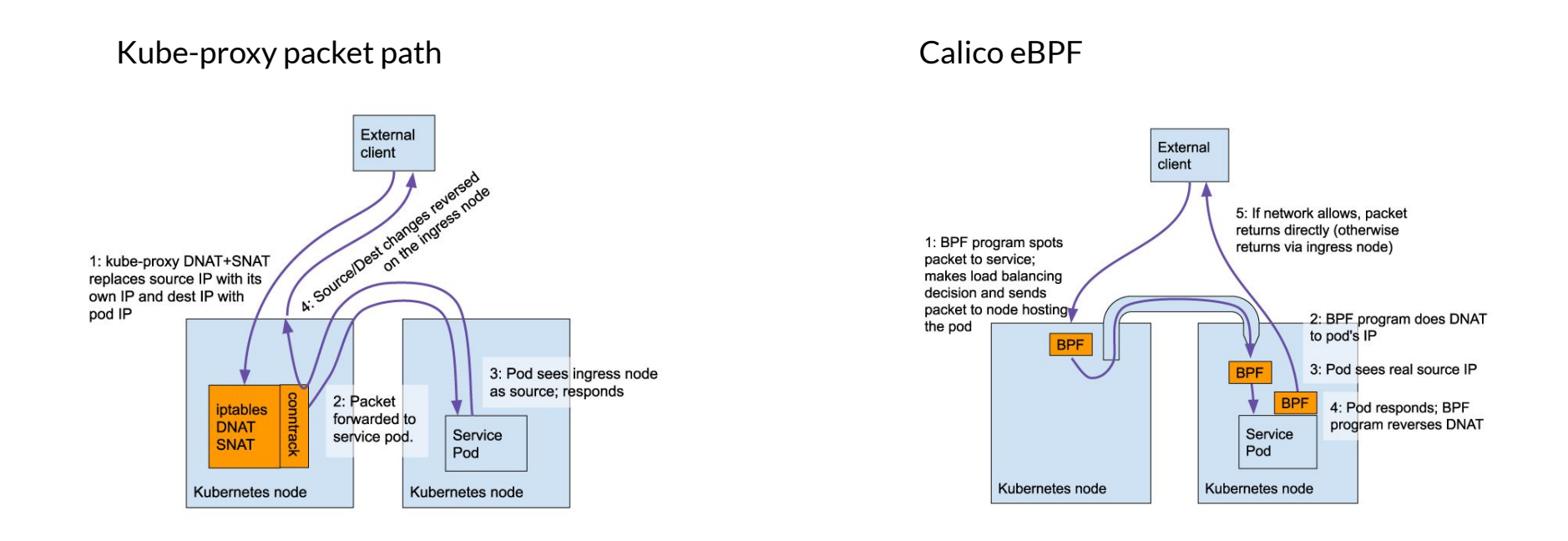

#### **Native handling of Services: Direct Server Return**

#### 40 Gbps network, 1k services

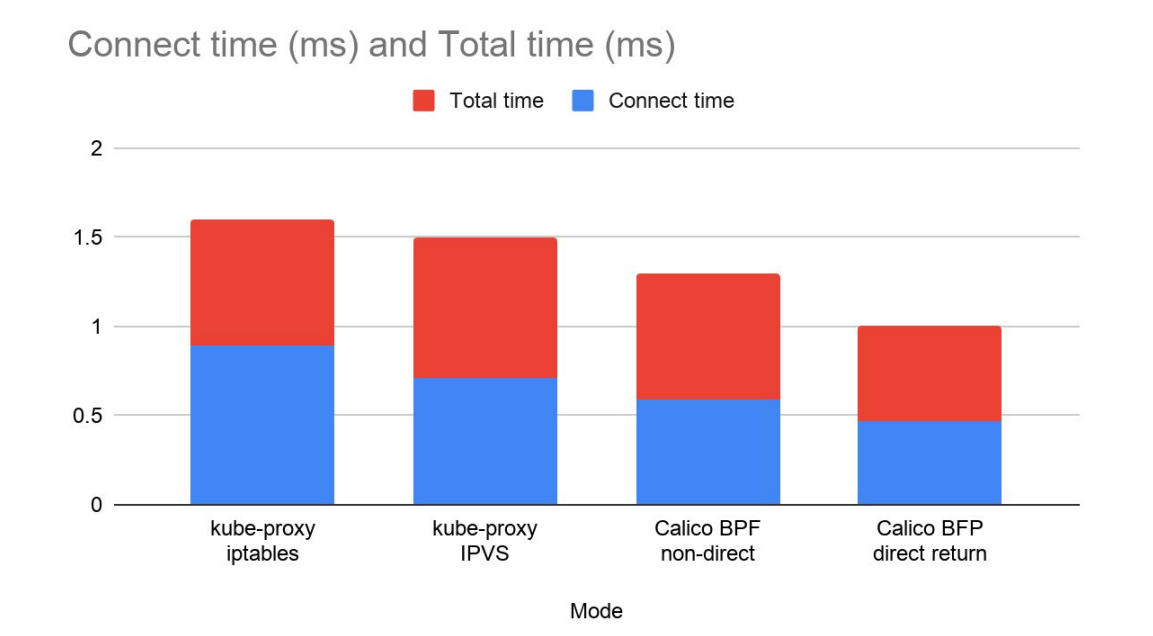

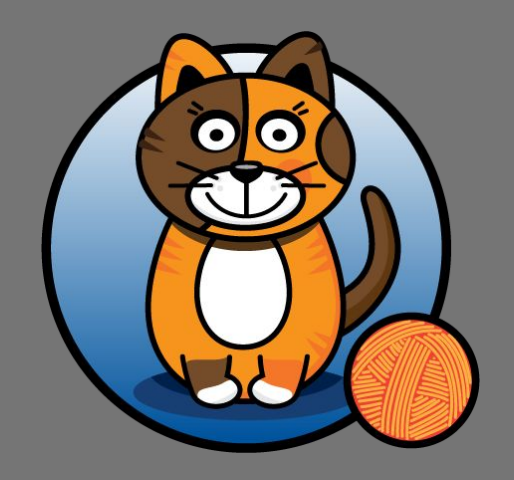

### **How can I try it out?**

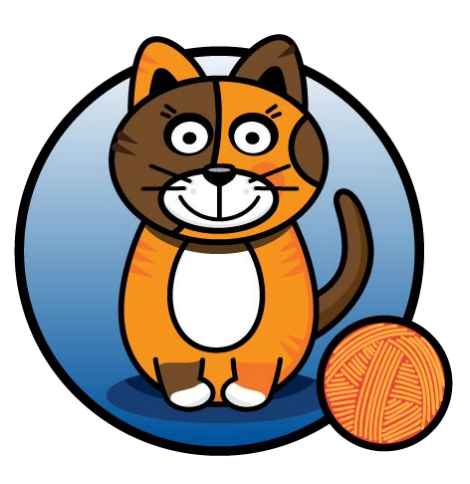

### **How to try it out!**

- This is a tech preview, which means it's not ready for production… yet!
- https://docs.projectcalico.org/getting-started/kubernetes/trying-ebpf

### **What's next?**

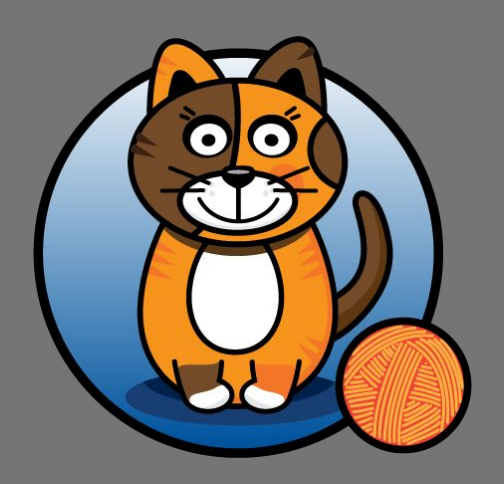

### **Thank you!**

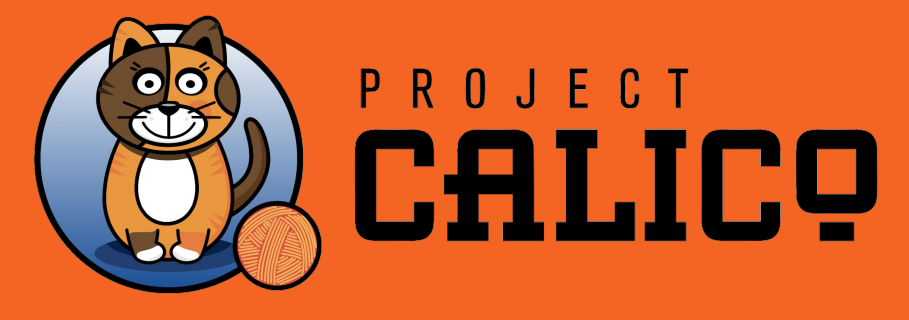

Questions? **https://projectcalico.org https://slack.projectcalico.org @projectcalico https://github.com/projectcalico/community https://discuss.projectcalico.org**

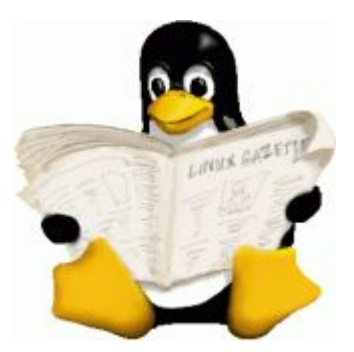

#### **References**

- Introducing the Calico eBPF Dataplane (projectcalico)
- A Thorough Introduction to eBPF (lwn)
- <u>A seccomp overview</u> (lwn)
- eBPF Tracing Tools